## [Pub.68HKu] Free Download : The Outsider: A Memoir PDF

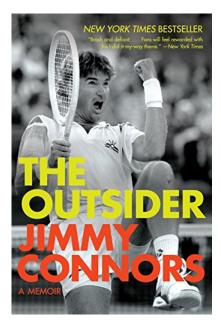

by Jimmy Connors : **The Outsider: A Memoir** ISBN : # | Date : 2013-05-14 Description : PDF-576eb | The Outsider is a no-holds-barred memoir by the original bad boy of tennis, Jimmy Connors.Connors ignited the tennis boom in the 1970s with his aggressive style of play, turning his matches with John McEnroe, Bjorn Borg, and Ivan Lendl into prizefights. But it was his prolonged dedication to his craft that won him the public's adoration. He capped off one of the most remarkable runs in tennis hi... *The Outsider: A Memoir* 

Download

Read Online

Free eBook The Outsider: A Memoir by Jimmy Connors across multiple file-formats including EPUB, DOC, and PDF.

PDF: The Outsider: A Memoir ePub: The Outsider: A Memoir Doc: The Outsider: A Memoir

Follow these steps to enable get access The Outsider: A Memoir:

Download: The Outsider: A Memoir PDF

## [Pub.36ygg] The Outsider: A Memoir PDF | by Jimmy Connors

The Outsider: A Memoir by by Jimmy Connors

This The Outsider: A Memoir book is not really ordinary book, you have it then the world is in your hands. The benefit you get by reading this book is actually information inside this reserve incredible fresh, you will get information which is getting deeper an individual read a lot of information you will get. This kind of The Outsider: A Memoir without we recognize teach the one who looking at it become critical in imagining and analyzing. Don't be worry The Outsider: A Memoir can bring any time you are and not make your tote space or bookshelves' grow to be full because you can have it inside your lovely laptop even cell phone. This The Outsider: A Memoir having great arrangement in word and layout, so you will not really feel uninterested in reading.

The Outsider: A Memoir PDF